- 13 ISBN 9787302211426
- 10 ISBN 7302211426

出版时间:2010-3

页数:362

## 版权说明:本站所提供下载的PDF图书仅提供预览和简介以及在线试读,请支持正版图书。

更多资源请访问:www.tushu111.com

 $21$ 

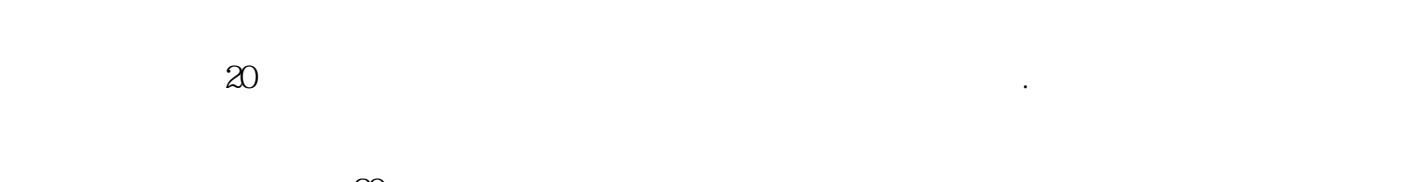

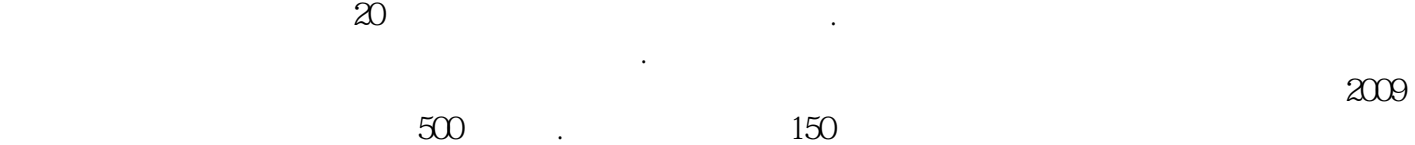

 $250$ 未来十年研发将成为产业链的核心,呈现出各方拼创意和细节以及执行力的竞争格局.在这些方面有能

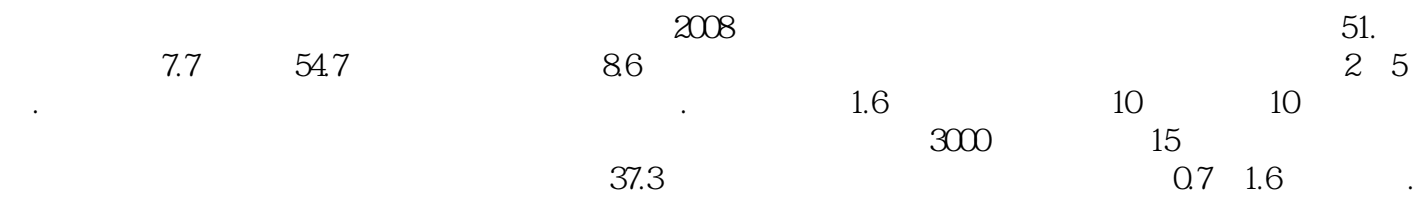

运营经验等多方面能力的加强.这一差足巨还将缩小。中国网络游戏行业竞争的偶然性正在缩小,靠一  $3$ 

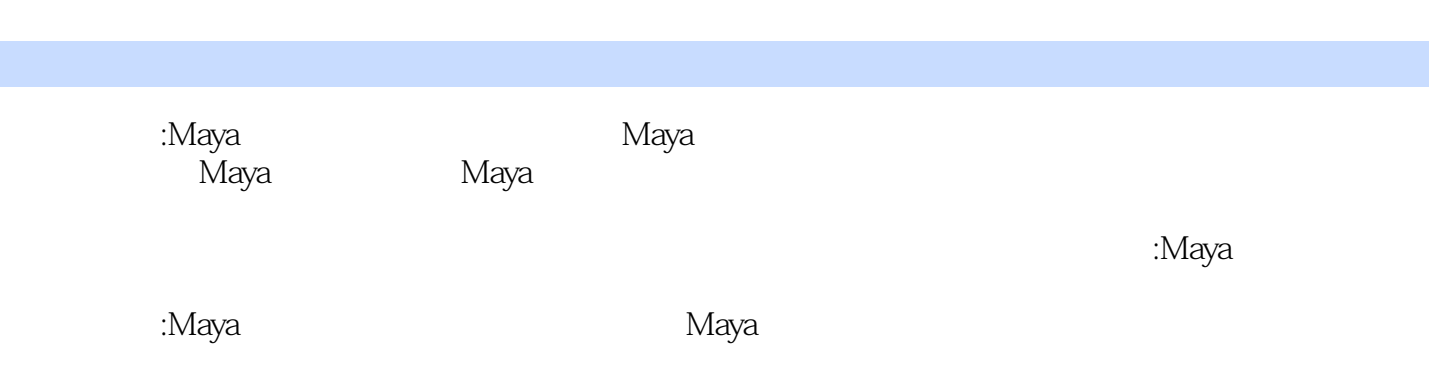

 $1.1$   $1.1$  $1.1.1$  $1.1.2$  $1.1.3$  $1.1.4$  $1.2$ 1.2.1 Maya 2009 1.2.2 3ds Max 2009 1.2.3 ZBrush 1.2.4 Body Paint 1.2.5 Photoshop  $1.3$ 1.3.1  $1.32$ 1.33 1.34 1.35 2 Maya 2.1 NURBS 21.1 NURBS 21.2 NURBS  $21.3$  $21.4$  $21.5$ 2.2Polygon  $221$ 222  $223$ <br> $23$  $23$  and  $\frac{1}{2}$ 231 232 3 Maya 31  $31.1$  $31.2$  $31.3$  $32<sub>2</sub>$ 32.1 Hypershade 322 323 324 325 33 331 2D 332 3D 333 UV 334 Utilities  $34$ 341

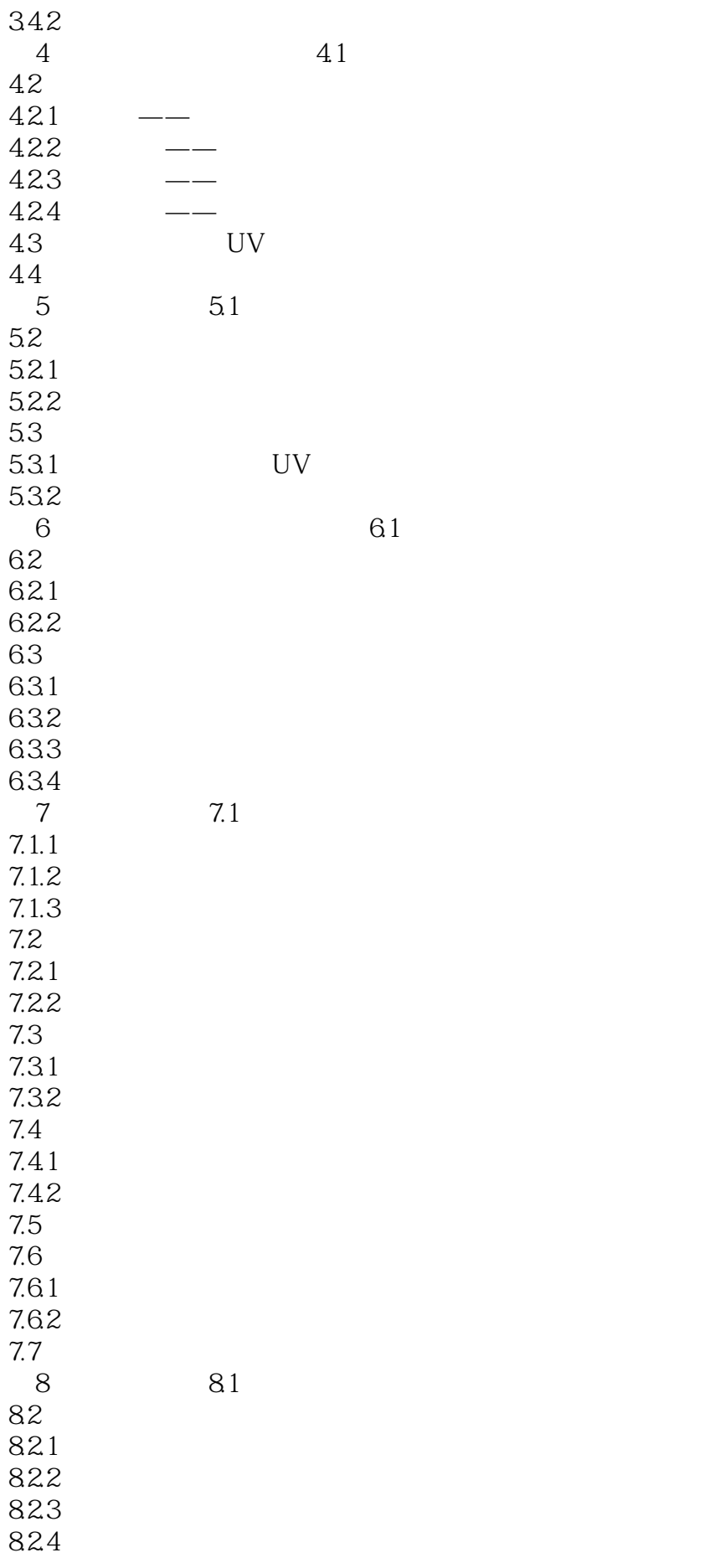

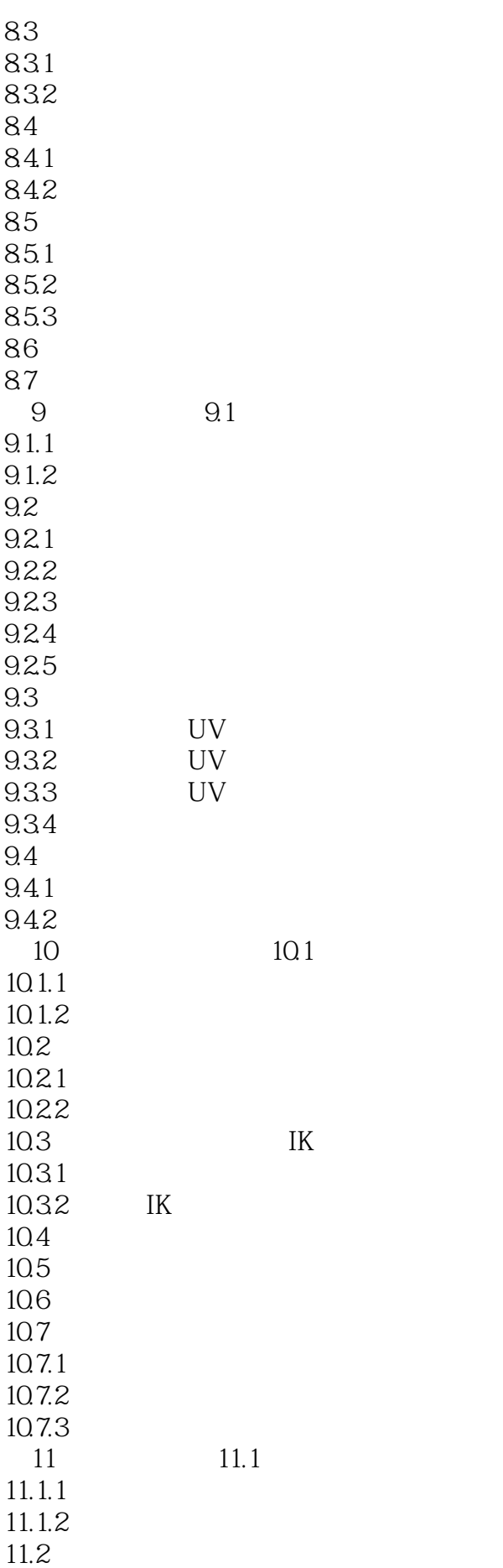

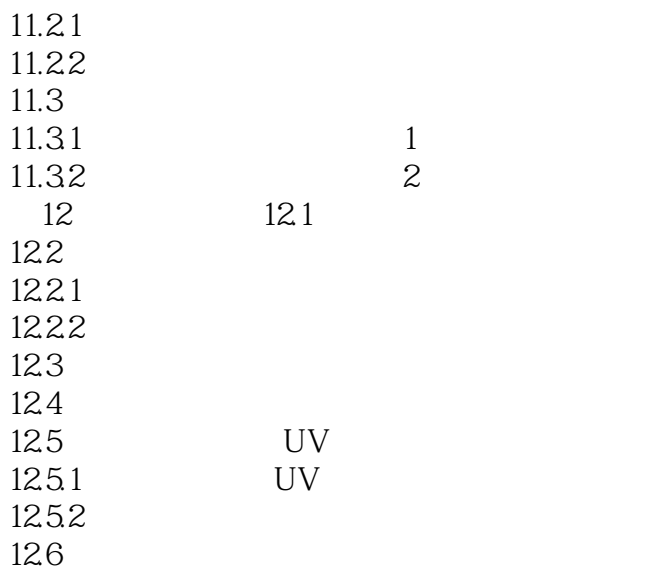

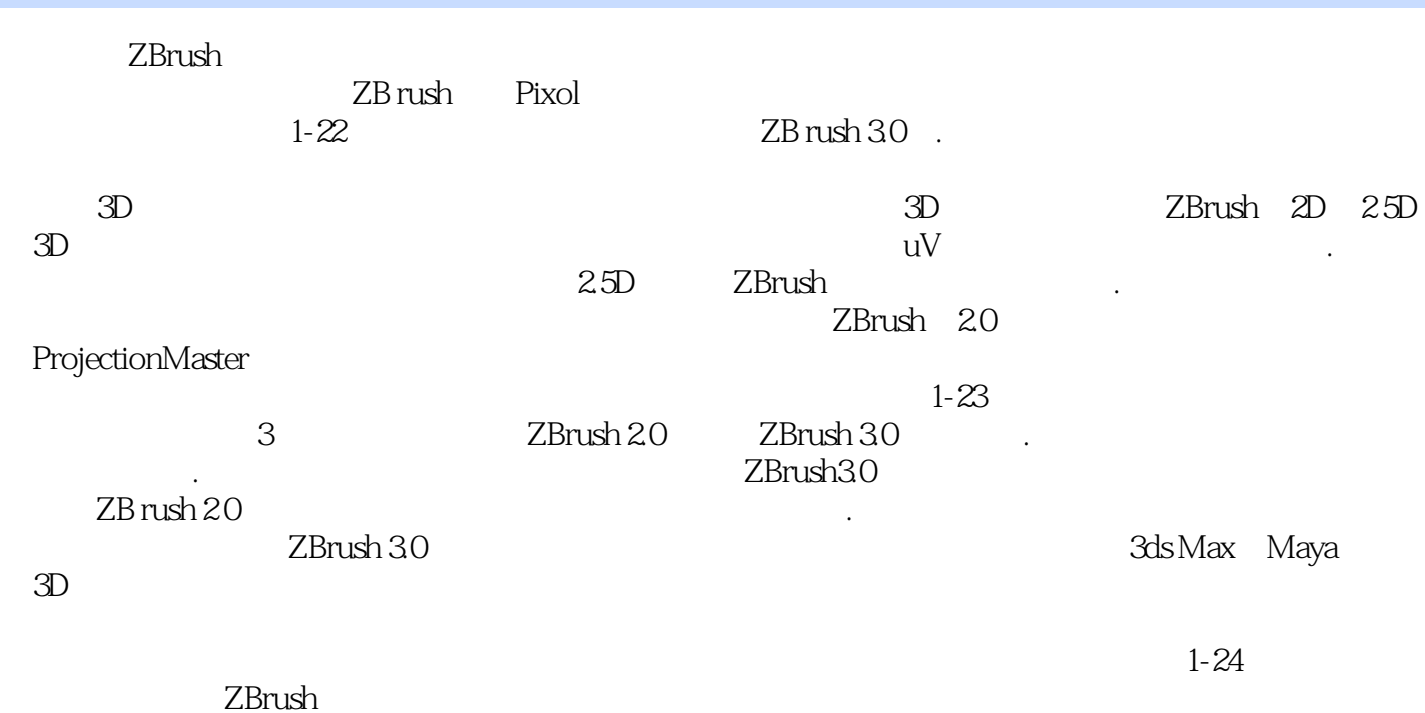

 $18$  20

 $1 \qquad \qquad \qquad --$ 

本站所提供下载的PDF图书仅提供预览和简介,请支持正版图书。

:www.tushu111.com